### **DR Chaoui N. Département de Biologie Animale Université Frères Mentouri Constantine 1**

**c**

**GÉNOMIQUE FONCTIONNELLE PARTIE 1**

Après le séquençage des génomes et le contrôle de la qualité de la séquence

 Pour s'assurer que la séquence nucléotidique d'un génome soit complète et sans erreur, le génome est séquencé plus d'une fois **Compilation des séquences**

## L'annotation de la séquence

Après le séquençage du génome et le contrôle de qualité de sa séquence , la tâche suivante est **l'annotation** qui consiste à:

1) Identifier les gènes codant les protéines → par des logiciels spécifiques cherchant les ORF (Open Reading Frame : phase ouverte de lecture)

les ORF commencent par une séquence d'initiation (généralement ATG) et se terminent par une séquence de terminaison (TAA, TAG, TGA).

 Six cadres de lectures sont analysés sur une séquence pour la recherche des ORF (3 sur le brin séquencé et 3 sur le brin complémentaire puisqu'on sait pas si le brin séquencé correspond au brin codant ou non).

- 2) Identifier les séquences régulatrices des gènes : boites TATA.
- 3) Identifier les gènes ne codant pas des protéines : ARNr, ARNt
- 4) Localisation des séquences répétés, des transposons

## Définition

Après l'annotation de la séquence génomique, la tâche suivante consiste à déterminer la fonction de chaque gène de la séquence : la génomique fonctionnelle.

La fonction de certains gènes a été définie par les 2 approches de génétique (directe et inverse) ; mais beaucoup d'autres restent à définir. Ceci peu<sup>t</sup> se faire par :

- des recherches d'homologies dans les bases de donnée de gènes similaires isolés de d'autres organismes (NCBI, GenBank) <sup>→</sup> génomique comparative

Séquence | GGTGAGGGTATCATCCCATCTGACTACACCTCATCGGGAGACGGAGCAGT Séquence 2 GGTCAGGATATGATTCCATCACACTACACCTTATCCCGAGTCGGAGCAGT Identités

- ou par la comparaison de la séquence ORF avec celle d'un gène parfaitement caractérisé d'un autre organisme (base de donnée: ORF found)

I

 $\longrightarrow$ génomique comparative ‐Analyse de l'ORF dans la recherche de motifs fonctionnel

Exp 1 : un gène qui contient une séq qui code un motif kinase <sup>→</sup> le gène code une enz qui phosphoryle d'autres protéines.

Exp 2 : un gène qui contient une homeobox→ gène code pour un facteur de transcription.

Attribution d'une fonction à un gène par Analyse génétique directe (classique )

Débute par l'isolement d'un mutant qui présente des différences phénotypiques pour le processus auquel on <sup>s</sup>'intéresse puis on cherche le (ou les) gène (s) responsable (s) de ce caractère ainsi que de sa (leur) fonction (s).

**1) Création de mutants par radiations, agents chimiques et insertion de transposons**

La question qu<sup>i</sup> se pose là :

Quels sont les gènes impliqués dans la réalisation du caractère étudié et quels sont les phénotypes attendus si les gènes impliqués sont mutés ?

 On préfère certains agents mutagènes en raison des types de mutations qu'ils induisent :

- Radiations ionisantes  $\Rightarrow$  cassures chromosomiques, des délétions, des translocations  $\implies$  Mutations de perte de  $forction \Rightarrow$  effets phénotypiques importants.
- $\bullet$  UV, agents chimiques  $\Rightarrow$  changement d'une seule pb, de petites délétions ou insertions.

 $\textsf{Les transposons} \Rightarrow$  Insertion aléatoire dans l'ORF , séquences régulatrices, intron du gène .

 $\Rightarrow$ Mutations de perte de fonction  $\Rightarrow$ effets phénotypiques importants.

Avec ces agents mutagènes, on obtient toute une gamme de phénotypes mutants de faibles à forts , en fonction du site où se produit la lésion dans le gène

Objectif : création d'une mutation au <mark>hasard</mark> dans le génome de type sauvage à l'aide d'un mutagène (La dose du mutagène est choisie de façon à ce qu'un seul gène soit touché dans chaque organisme, le reste des gènes restent de type sauvage  $\Rightarrow$ **mutagénèse saturante** puis on recherche systématiquement toutes les mutations entraînant un **phénotype commun.**

### **<sup>2</sup>) Systèmes de repérage des mutants**

 le criblage des mutants <sup>→</sup> implique l'examen visuel d'un grand nombre d'organismes ayan<sup>t</sup> subi la mutagénèse.

La sélection des mutants: (uniquement pour les procaryotes)

But : créer des conditions qui permettent d'exclure de la population les organismes sauvages ou de phénotype muté non approprié en ne préservant que les mutants souhaités ; ceci est accomplie en tuant ou en inhibant la croissance des organismes qui ne présentent pas le phénotype recherché.

## **3) Connaissance des gènes**

 $\overline{\phantom{a}}$ 

But: Découvrir tous les gènes qui contrôlent un phénotype et déterminer le fonctionnement de ces gènes  $\Rightarrow$  définir le nb de gènes qui conduisent à un phénotype spécifique.

Comment les généticiens peuvent-ils déterminer si les mutations présentes dans une collection d'organismes mutants correspondent à des allèles du

même gène ou si elles correspondent à des mutations dans des gènes différents impliqués dans une même voie?

### **Réponse:**

Pour ce faire les généticiens réalisent des analyses de **complémentation** ou de **recombinaison**

Test de complémentation : permet aux chercheurs de déterminer si <sup>2</sup> mutations touchent le même gène <sup>c</sup> ‐-à-d de définir s'il <sup>s</sup>'agit de <sup>2</sup> allèles du même gène ou bien si elles correspondent à des mutations dans des gènes différents.

Pour réaliser un test de complémentation **on croise <sup>2</sup> souches homozygotes mutantes** entre elles et **on examine après la descendance F1.**

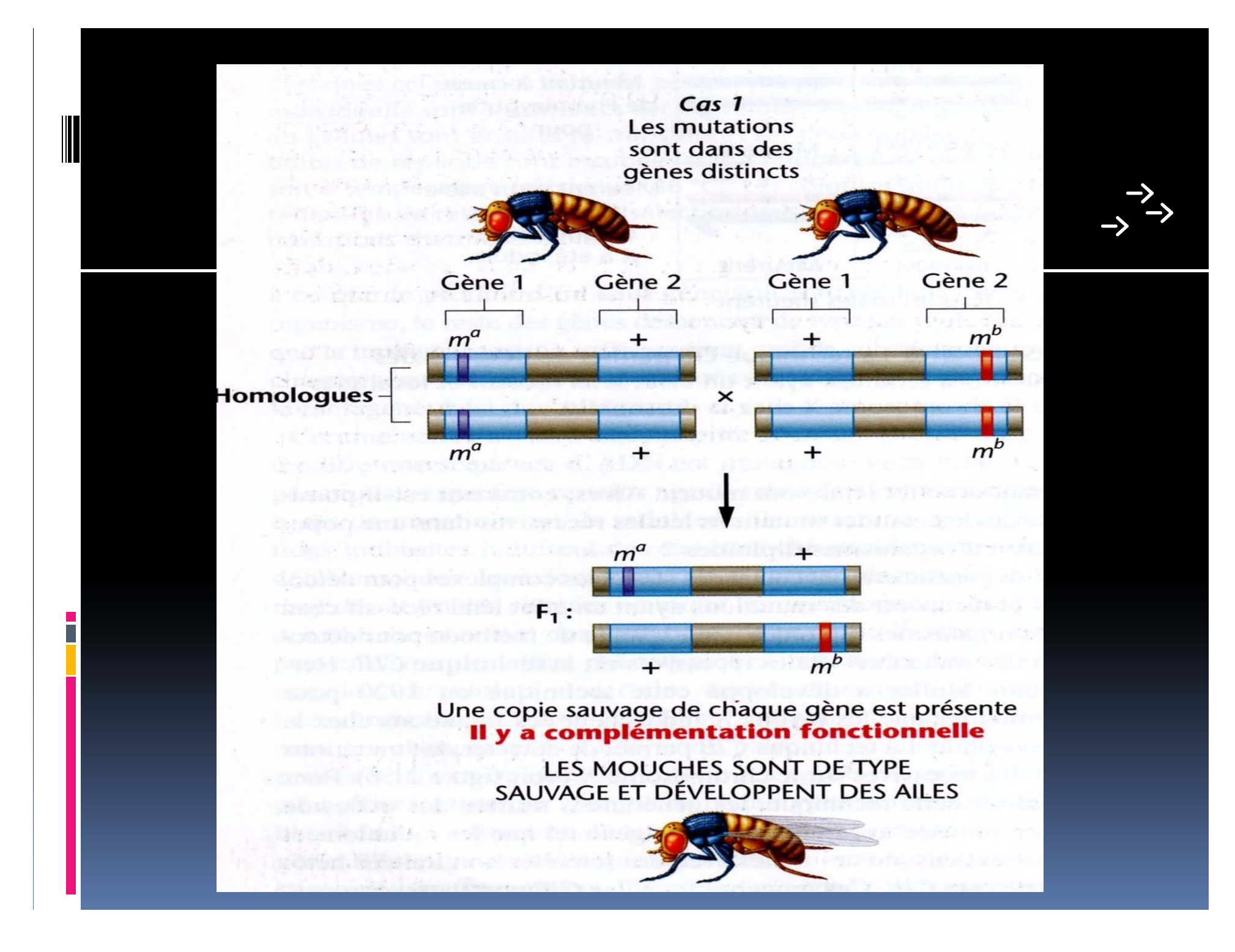

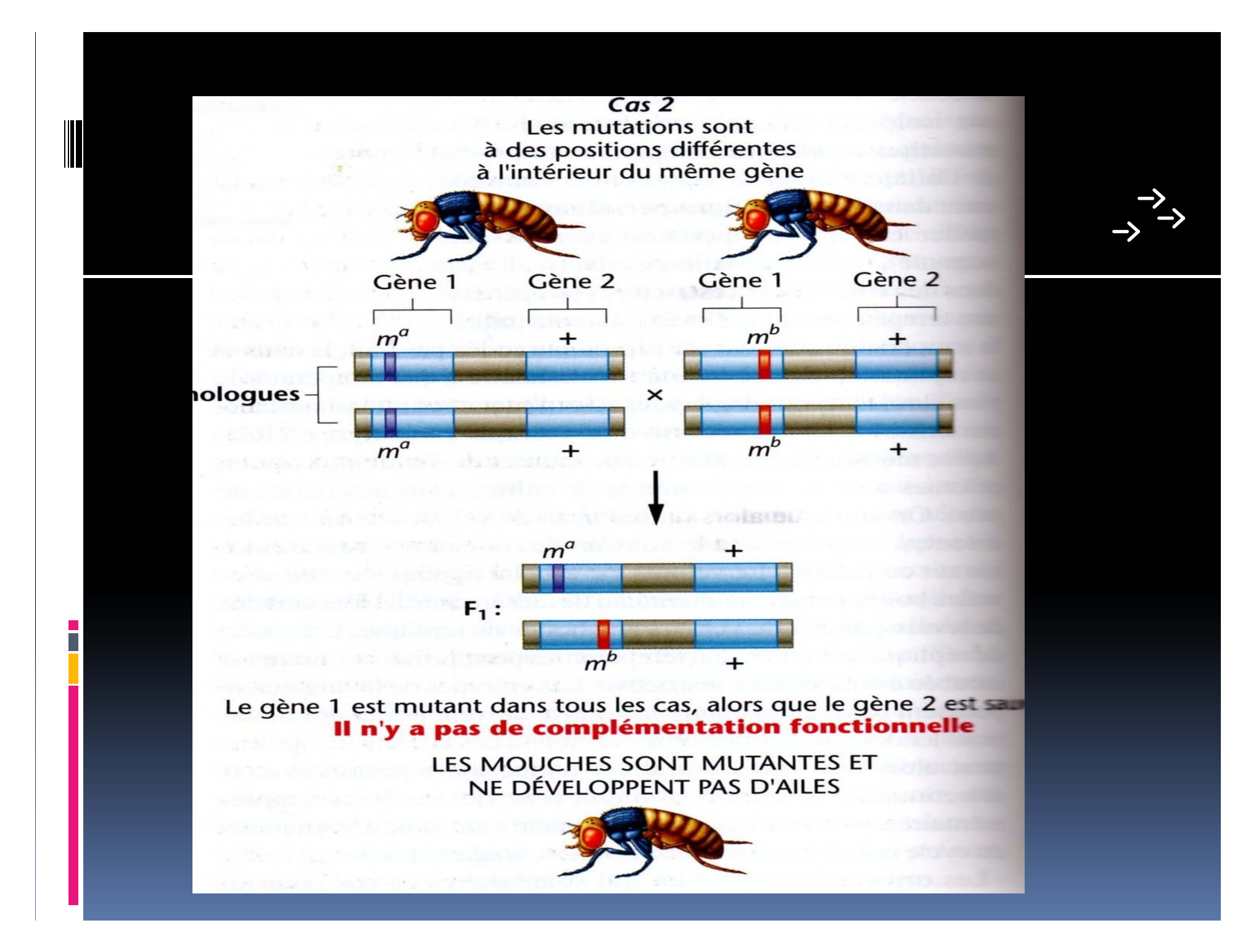

Il y <sup>a</sup> 2 résultats possibles :

 $\blacksquare$  F1 100 % sauvage  $\longrightarrow$  $\rightarrow$  il y a eu complémentation  $\rightarrow$  donc les 2 mutations ont touché 2 gènes différents.

 $\blacksquare$  F1 100 % mutante  $\rightarrow$  $\rightarrow$  il n' y a pas eu complémentation  $\rightarrow$  les 2 mutations se trouvent dans le même gène .

**Toutes les mutations qui touchent le même gène font partie du même groupe de complémentation et qu'elles vont complémenter les mutations de tous les autres groupes de complémentation**

#### ${\color{red} \big\downarrow}$

**Si un grand nb de mutations sont disponibles et affectent le même caractère il est possible de déterminer le nb de gènes total impliqués dans la réalisation de ce caractère par test de complémentation**

## **Conclusion**:

la complémentation est le résultat de **l'interaction coopérative** des allèles de type sauvage des deux gènes

## **Nombreux gènes impliqués dans la même voie:**

Les produits de nombreux gènes différents peuven<sup>t</sup> agir dans une même voie conduisant à un certain phénotype. Si des analyses de complémentation ou de recombinaison révèlent que 2 gènes ou plus contribuent au même phénotype, on peu<sup>t</sup> supposer qu'ils agissent **dans une même voie.**

Comment déterminer où ces gènes agissent au sein de la même voie?

**Réponse** : **analyse épistatique** (**L'épistasie** se produit quand l'effet d'un gène masque ou modifie l'effet d'un autre gène.

Si un gène est épistasique sur un autre, la mutation dans le gène dont les effets se manifestent plus tôt dans la voie sera celle qui conduira au phénotype visible chez un double mutant.

**1) On croise 2 mutants, chacun étant homozygote pour une mutation récessive et présentant un phénotype distinguable**, puis on examine la descendance F2 ( les proportions des phénotypes en F2 révèlent lequel des deux gènes contrôle les étapes les plus précoces ou tardives dans la voie.

**2)** Ou bien on **crée un organisme double mutant si son phénotype est le même que celui d'un des simples mutants**, la mutation correspondante agit sûrement dans l'étape la plus précoce de la voie.

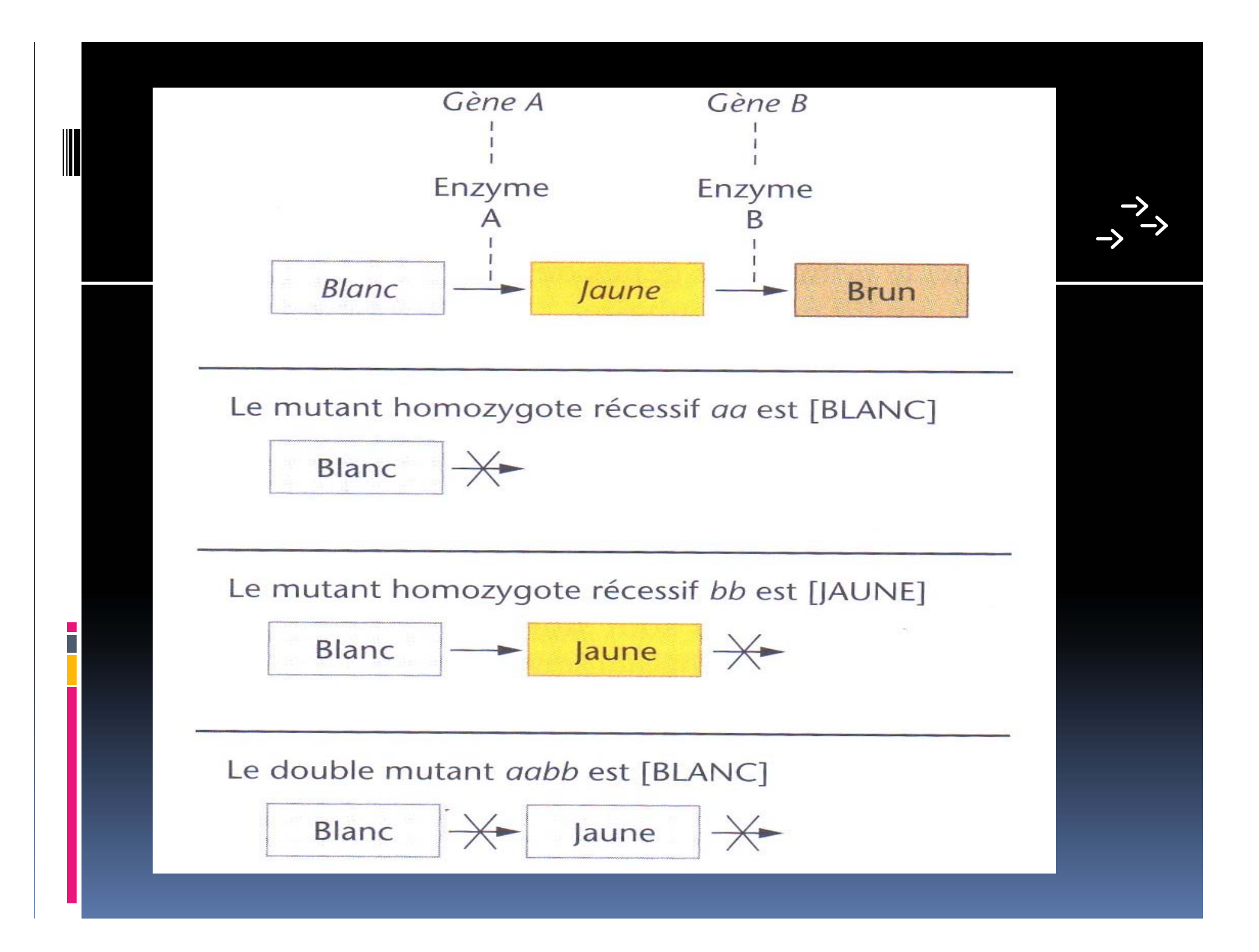

#### e<br>S **4) Clonage des gènes :**

- Une fois que les généticiens ont généré des mutants et défini les réseaux génétiques (test de complémentation, test de recombinaison, test épistasique) les gènes impliqués peuven<sup>t</sup> être identifiés par clonage (maintenant nombreux organismes sont séquencés et ORF sont prédites).
- **Exp :** chez la levure il est possible de cloner les gènes par **complémentation fonctionnelle** avec une banque de plasmides d'ADNc sauvage de levure.

e<br>S **La complémentation fonctionnelle** est le fait qu' gène introduit dans un organisme puisse compenser le défaut provoqué par l'inactivation d'un gène de cet organisme.

I

Banque de plasmide d'ADNc sauvage de levure (plasmides portant tous les gènes sauvages de la levure)  $\rightarrow$  transformation dans la souche mutante jusqu'à ce qu'un clone d'ADNc restaure le phénotype sauvage chez le mutant

 $\longrightarrow$  séquençage de l'ADNc de ce clone transformant (séquence de l'allèle sauvage est déterminée)

■ → utilisation de cette dernière pour isoler l'allèle mutant à partir de l'organisme mutant (synthèse d'amorces PCR en utilisant la séquence sauvage permettant ainsi d'amplifier tout ou une partie du gène (muté) de l'organisme Mutant <sup>→</sup> Les fragments amplifiés peuven<sup>t</sup> être directement séquencés pour identifier la nature de la mutation.

# **5)Détermination de la fonction du gène**

Après avoir cloné le gène et déterminer sa séquence d'ADN il faut définir la fonction du produit du gène. Cette étape nécessite une variété de technologies : bioinformatique, génétique et biochimique.

**Génomique comparative (comparaison** de la seq d'ADN du gène à celle d'autres gènes du même organisme ou d'organismes différents); prédire la fonction du gène à partir d'un autre gène de séquence similaire dans une autre espèce et de fonction connue.

 Analyser la seq d'ADN du gène pour rechercher si elle code des motifs particuliers dans la seq d'acides aminés correspondante qui fournit des indices sur la fonction du produit de ce gène.